# **Predigten Übersetzungsdienst der Christus-Gemeinde**

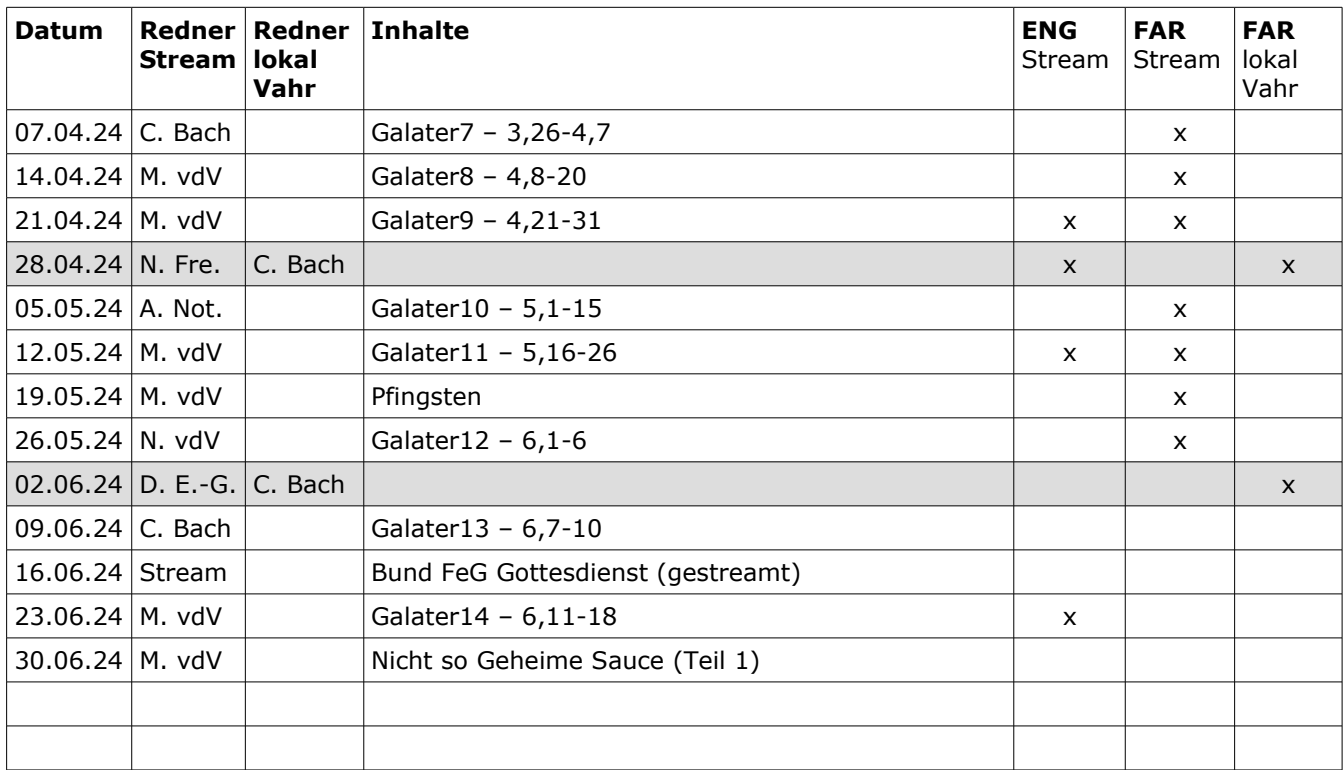

#### **Wer übersetzt und wie läuft es ...**

x Übersetzung in Englisch (ENG) Christina Kropp / Anne Soquier

x Übersetzung in Farsi (FAR) Nasrin Karimi / Keyvan Hadavi

An Sonntagen, ohne (x) Simultanübersetzung, kann die Übersetzung des Predigtskripts in Englisch (ENG) auf Nachfrage, nach Bedarf zur Verfügung gestellt werden. Anfragen bitte bis spätestens Freitagabend, 20.00 Uhr, an [christinakropp@web.de](mailto:christinakropp@web.de) richten. Elektronische Zustellung des Textes erfolgt per eMail im pdf-Format.

Grau hinterlegte Termine sind "lokale" Gottesdienste.

# **Zugang zum LiveVoice Übersetzungssystem**

**Zuhörer Code für Gottesdienst der Christus-Gemeinde Bremen:** <https://livevoice.io/listen/782964> Einlade-Code: 782964

**Sprecher Code für Gottesdienst Übersetzung in Englisch (Stream)** [https://livevoice.io/speak/657171](https://livevoice.io/speak/473812) Einlade-Code: 657171

**Sprecher Code für Gottesdienst Übersetzung in Farsi (Stream)** <https://livevoice.io/speak/473812> Einlade-Code: 473812

**Sprecher Code für Gottesdienst Übersetzung in Farsi (lokal Vahr)** https://livevoice.io/speak/998003 Einlade-Code: 998003

## **Voraussetzungen für Zuhörer**

Die LiveVoice App ist verfügbar für iPhone und Android Geräte in den entsprechenden Stores. Hier sind die Links: Apple iOS: [App Store](https://itunes.apple.com/at/app/livevoice/id1457677556?mt=8) und für Samsung, LG, etc. Android: [Google Play Store](https://play.google.com/store/apps/details?id=io.livevoice.client)

## **Benutzung für Zuhörer**

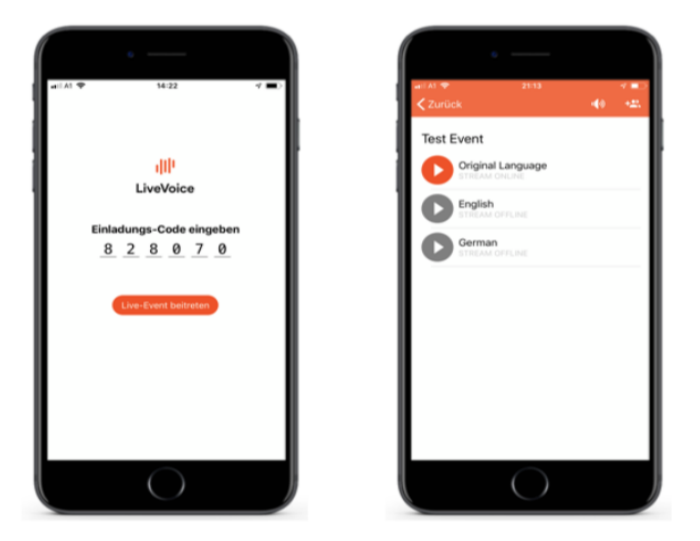

Fig.: Beispiel der App - Bedienoberflächen

- Kopfhörer anstöpseln
- App starten
- 6stelligen Zuhörer-Code eingeben, oder
- Live Event beitreten
- Sprache auswählen
- Aufmerksam lauschen :)